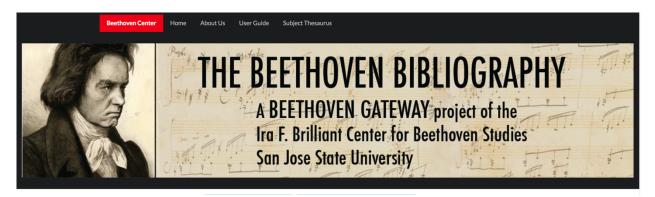

# The Beethoven Bibliography Database Version 2020

http://beethovenbib.sjsu.edu

# **User Guide**

## Introduction

The Beethoven Bibliography Database (BBD) is one component of a suite of five resources that make up the Beethoven Gateway, an online portal created by the Beethoven Center to assist with Beethoven research. The four other resources of the Beethoven Gateway are:

Digital collections (image database): digitalcollections.sjsu.edu

Beethoven Center catalog/OneSearch: library.sjsu.edu

Beethoven Thesaurus: beethoven.multites.net

Beethoven Auction Database: library.sjsu.edu/beethoven-auction-database

## Access to the BBD

The BBD is freely accessible online

at: http://beethovenbib.sjsu.edu

#### Content

The BBD contains detailed bibliographical records for books and articles about Beethoven in many languages. It also includes peripheral literature on other topics that includes Beethoven content. The literature indexed ranges from the early 19th century to the present. Content is added continually in a systematic manner. However, there are many gaps

and we encourage users to let us know of missing publications. Because the project largely proceeds with the help of volunteers, progress may be slow.

The BBD no longer includes:

- bibliographical records for scores or manuscripts in the Beethoven Center's collection. Those records are now accessible through the San Jose State University's Library catalog, OneSearch.
- digitized images of Beethoven Center materials. Please use the Digital Collections database to locate digital images.
- hyperlinks to full-text resources. However, many of the records indicate
  which external subscription databases (JSTOR, Proquest) contain the
  book or article described or include urls of open-access full-text
  databases (such as HathiTrust) that can be copied and pasted into your
  browsers.

#### Basic search functions

The default search option is set to "Author," but from the pull-down menu you can select subject, category/genre, or title.

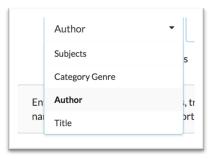

NB: If your Author search yields no results, try selecting another index (e.g. "Subjects") and then switching back to "Author." A bug causes the system to sometimes fail to recognize an author search unless it is reset from the selection menu.

Please note that you will need to click on the "search" button to complete your search; hitting the return key will not activate the search.

You can also limit your search to books, articles, or serials (rare) in the initial search if you wish.

| □ Articles | □ Serials | □ Books |  |
|------------|-----------|---------|--|
|            |           |         |  |

Once you have retrieved a set of records, you can further refine your search by entering terms in the "Search in Table" box. These terms can include names, dates, language, subjects, categories/genres, etc. Separate the terms with a comma but do not add spaces.

## Searching by subject

The BBD uses a controlled vocabulary (a defined set of words and phrases) for subject indexing. These terms are listed and explained in the online Beethoven Thesaurus (beethoven.multites.net). If your search terms yield no or few results, we highly recommend that you consult the Thesaurus to determine the appropriate term.

To index discussions of Beethoven's works, we use the Opus, Work without Opus (WoO), and other numbers as codified in the Beethoven thematic catalog. For example, to find discussions of the Fifth Piano Concerto, enter **Opus 73** as a subject. This subject can then be narrowed down by any number of added headings (subdivisions), for example: performances, criticism, form, reception history, meaning, etc. Searching only by **Opus 73** will yield many pages of results, so it will be necessary for you to refine your search by entering additional topics in the "Search in Table" box.

# Searching by category/genre (material type)

This index is used to find a particular type of publication (biography, discography, interview, academic dissertation, etc.). The possible terms are listed in the Categories section of the Beethoven Thesaurus. Do NOT use this index to find discussion of musical genres (e.g. Symphonies, Piano trios, etc.). Instead, enter those terms in the Subject index.

#### Sorting records

Your search results will appear in a table that includes title, author, subject, year, language, category, and material type. These are just brief records that could only include a few of the subjects entered in the full record (or might not show any subjects at all).

(See examples of brief records on next the page)

| Mark<br>All | Title                                                                          | Authors                                                                                                | Subject                                                                                                    | Year<br>^ | Language | Category                                     | Material<br>Type |
|-------------|--------------------------------------------------------------------------------|----------------------------------------------------------------------------------------------------|----------------------------------------------------------------------------------------------------|-----------|----------|----------------------------------------------|------------------|
|             | Beethoven, eine<br>Bildbiographie.<br>Beethoven, a<br>pictorial<br>biography / | Valentin, Erich<br>Grillparzer,<br>Franz Deane,<br>Norma                                               | Beethoven, Karl van, 1806-1858 Beethoven, Nikolaus Johann van, 1776-1848 Breuning, Stephan von, 1774-1827 Goethe, Johann Wolfgang von, 1749-1832 Haydn, Joseph, 1732-1809 Mozart, Wolfgang Amadeus, 1756-1791                                                                                                    | 1958      | English  | Biographies<br>Chronologies<br>Iconographies | воок             |
|             | Zur Farbenlehre.<br>Theory of colours<br>/                                     | Goethe, Johann<br>Wolfgang von<br>Eastlake,<br>Charles L<br>(Charles Locke)<br>Judd, Deane<br>Brewster |                                                                                                    | 1970      | English  | Beethoven's<br>library                       | воок             |
|             | Beethoven and opera /                                                          | Dean, Winton                                                                                           | Beethoven, Ludwig van, 1770-1827 Commissions Beethoven, Ludwig van, 1770-1827 Ethics Beethoven, Ludwig van, 1770-1827 Influenced by Cherubini Beethoven, Ludwig van, 1770-1827 Influenced by Poer Beethoven, Ludwig van, 1770-1827 Influenced by Poer Beethoven, Ludwig van, 1770-1827 Influenced by Fernach Revolution Beethoven, Ludwig van, 1770-1827 Political views Projected works Beethoven, Ludwig van, 1770-1827 Revisions of works Unfinished works Beethoven, Ludwig van, 1770-1827 Views on composers Bouilly, Jean Nicolas, 1763-1842 Cherubini, Luigi, 1760-1842 Deux journées Cherubini, Luigi, 1760-1842 Lodoiska Gaveaux, Pierre, 1760-1825 Leonore Mayr, Giovanni Simone, 1763-1845 L'Amor conjugal Nottebohm, Gustav, 1817-1882 Poěr, Ferdinando, 1771-1839 Leonora ossia L'amore conjugale Schikaneder, | 1971      | English  | Essays                                       | ARTICLE          |

From this table, you can mark items of interest and send the list to your email. You can also highlight your search tem to help you locate it in the subject list. To highlight your search term, use the find function on your computer (Command-F on Mac, Control-F on PC). In the example below, we entered **Opus 73** to highlight that phrase in the records.

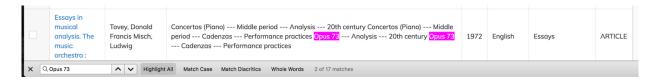

To see the full record, click on the title. The full record will open in a new window on your browser; your list will remain on the adjacent browser tab.

#### Record structure

Please note that in the full record, subjects may be divided into two categories: "Main Subject" and "Subject." The main subjects indicate the primary focus of the book (or book chapters) or article. The other subjects are mentioned in the publication but are not the main focus. In the brief records, only the "subjects" appear in the table so you will need to look at the full record to see the main subjects.

(See next page for an example of a full record)

|                                  | Search results                                                                                                    |  |  |  |  |
|----------------------------------|----------------------------------------------------------------------------------------------------|--|--|--|--|
| Title:                           | History under Erasure: "Wellingtons Sieg", the Congress of Vienna, and the Ruination of Beethoven's Heroic Style                                                                                                    |  |  |  |  |
| Parent Title                     | The Musical Quarterly vol.89, no. 1 (Spring 2006) pp. 17-61                                                                                                    |  |  |  |  |
| Authors                          | Mathew, Nicholas                                                                                                    |  |  |  |  |
| Main Subject                     | Beethoven, Ludwig van Compositional motivations Napoleon I, Emperor of the French Architecture Compared with Opus 55 Congress of Vienna 1814-1815 Heroic Style Program music Topics in music Criticism 21st century Opus 55 Opus 91 Opus 55 Compared with Architecture                                                                                                    |  |  |  |  |
| Subject                          | Rolland, Roman Ries, Franz Criticism 21st century Opus 113 Opus 117 Opus 136                                                                                                    |  |  |  |  |
| Main<br>Category                 | Essays                                                                                                    |  |  |  |  |
| Category                         | Digital articles JSTOR                                                                                                    |  |  |  |  |
| Year:                            | 2006                                                                                                    |  |  |  |  |
| Language:                        | English                                                                                                    |  |  |  |  |
| Material<br>Type:                | ARTICLE                                                                                                    |  |  |  |  |
| Beethoven<br>Center<br>Location: | MatheN3 / Digital access                                                                                                    |  |  |  |  |
| Level of<br>Indexing             | FULL INDEXING                                                                                                    |  |  |  |  |
| Contents                         | Monuments and heros History and the decline of the Heroic Style "Nothing but an occasional piece" Writing over history Reading history under erasure                                                                                                    |  |  |  |  |
| Notes                            | Includes bibliographical references                                                                                                    |  |  |  |  |
| Summary                          | "If most Beethoven scholars are to be believed, however, the end of the heroic style is more than merely the usurpation of the ideal by the real, of the work concept by the occasional work: Beethoven's overt celebration of Wellington in 1813 seems to invert and even distort his covert allusions to Napoleon in 1804. Not only does Wellingtons Sieg name the protagonist and his accomplishment on its title page, but it spells out the hero's triumphant narrative in the most blatant generic terms of contemporary battle music - with imitative sound effects and melodic quotations. And this is emblematic of a wider aesthetic inversion brought about by Beethoven's works of the Congress period. These compositions are actually a debased version of the heroic style itself. Solomon spells it out clearly when he dubs the 1811-15 occasional works "mock-heroic": their identity is entirely parasitic on their heroic precursors. Beethoven's "heroic style is revived, but as parody and farce. Rather than moving forward to his late style, he here regressed to a pastiche of his heroic manner"." (pp. 22-23) |  |  |  |  |
| Desc                             | [45] pages : illustrations, music                                                                                                    |  |  |  |  |

# Reporting problems

The 2020 version of the BBD has a few bugs that are on the list for upgrades. Please let us know if you encounter any problems or have suggestions for enhancements by contacting Patricia Stroh at: Patricia.Stroh@sjsu.edu. Please provide full details, links, or screen shots to help us troubleshoot the database.

Thank you!

Rev. 2/2020

BBD\_User\_Guide\_2020